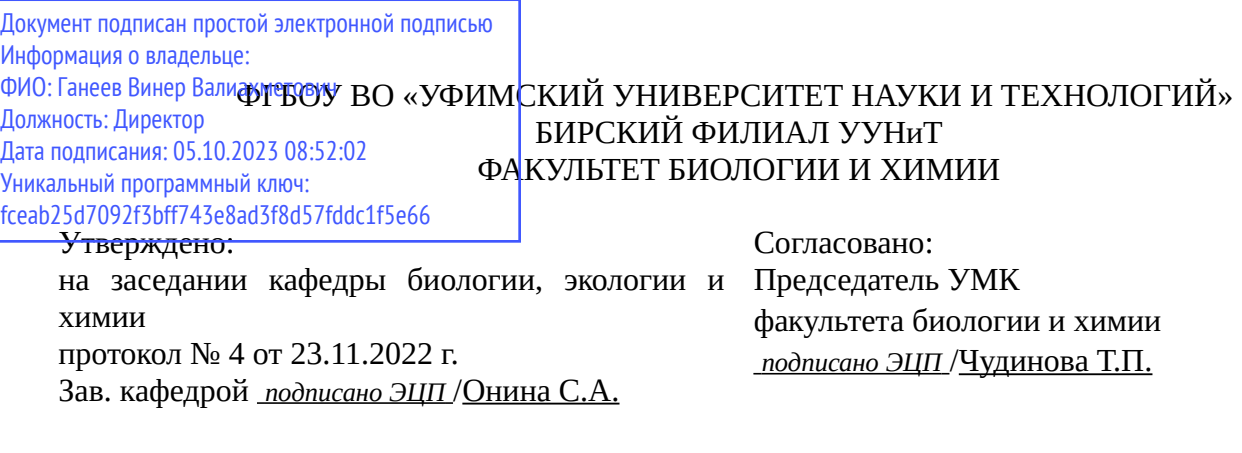

# **РАБОЧАЯ ПРОГРАММА ДИСЦИПЛИНЫ (МОДУЛЯ) для очной формы обучения**

Инженерная графика

*Часть, формируемая участниками образовательных отношений*

## **программа бакалавриата**

Направление подготовки (специальность) 05.03.06 *Экология и природопользование*

Направленность (профиль) подготовки

Природопользование

Квалификация Бакалавр

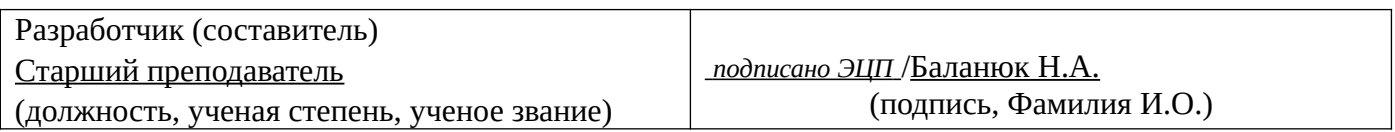

Для приема: 2021-2022 г.

Бирск 2022 г.

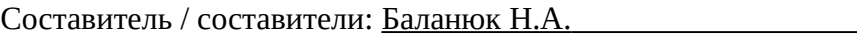

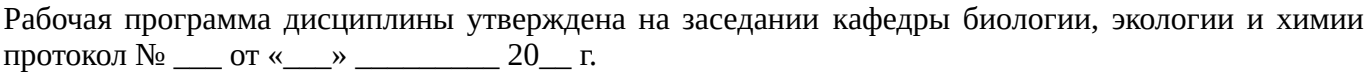

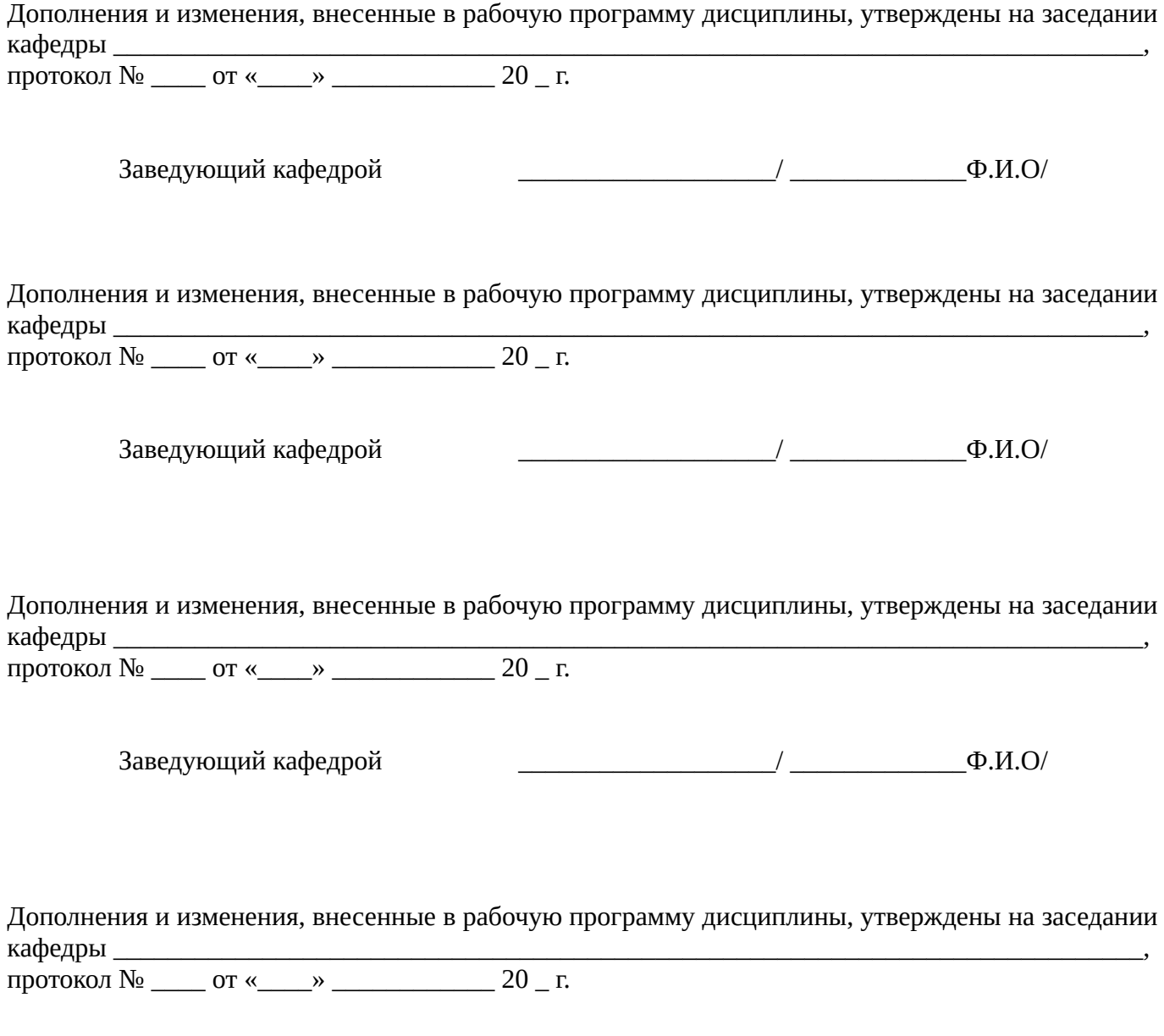

Заведующий кафедрой  $\begin{picture}(45,17) \put(0,0){\line(1,0){155}} \put(1,0){\line(1,0){155}} \put(1,0){\line(1,0){155}} \put(1,0){\line(1,0){155}} \put(1,0){\line(1,0){155}} \put(1,0){\line(1,0){155}} \put(1,0){\line(1,0){155}} \put(1,0){\line(1,0){155}} \put(1,0){\line(1,0){155}} \put(1,0){\line(1,0){155}} \put(1,0){\$ 

Список документов и материалов

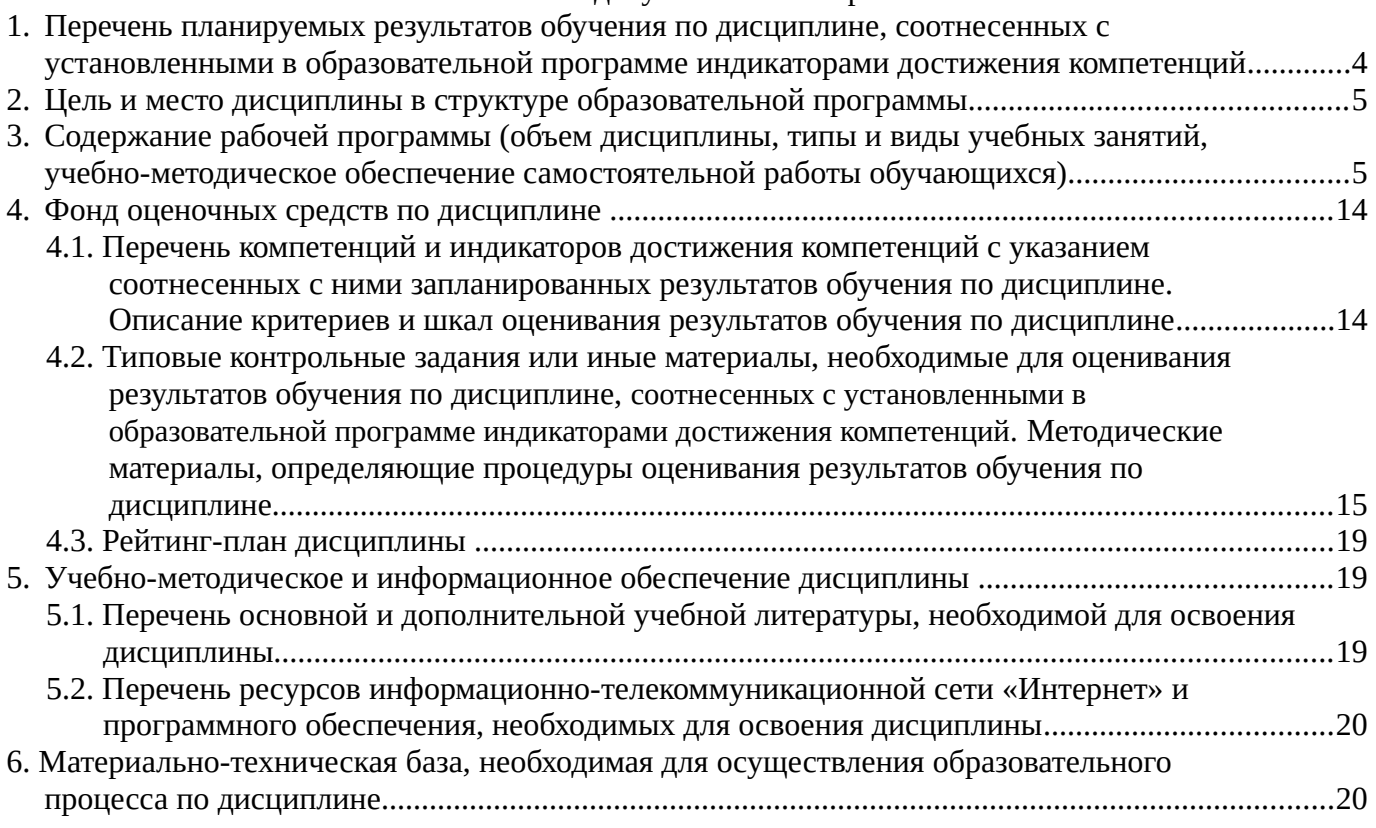

# <span id="page-3-0"></span>**1. Перечень планируемых результатов обучения по дисциплине, соотнесенных с установленными в образовательной программе индикаторами достижения компетенций**

По итогам освоения дисциплины обучающийся должен достичь следующих результатов обучения:

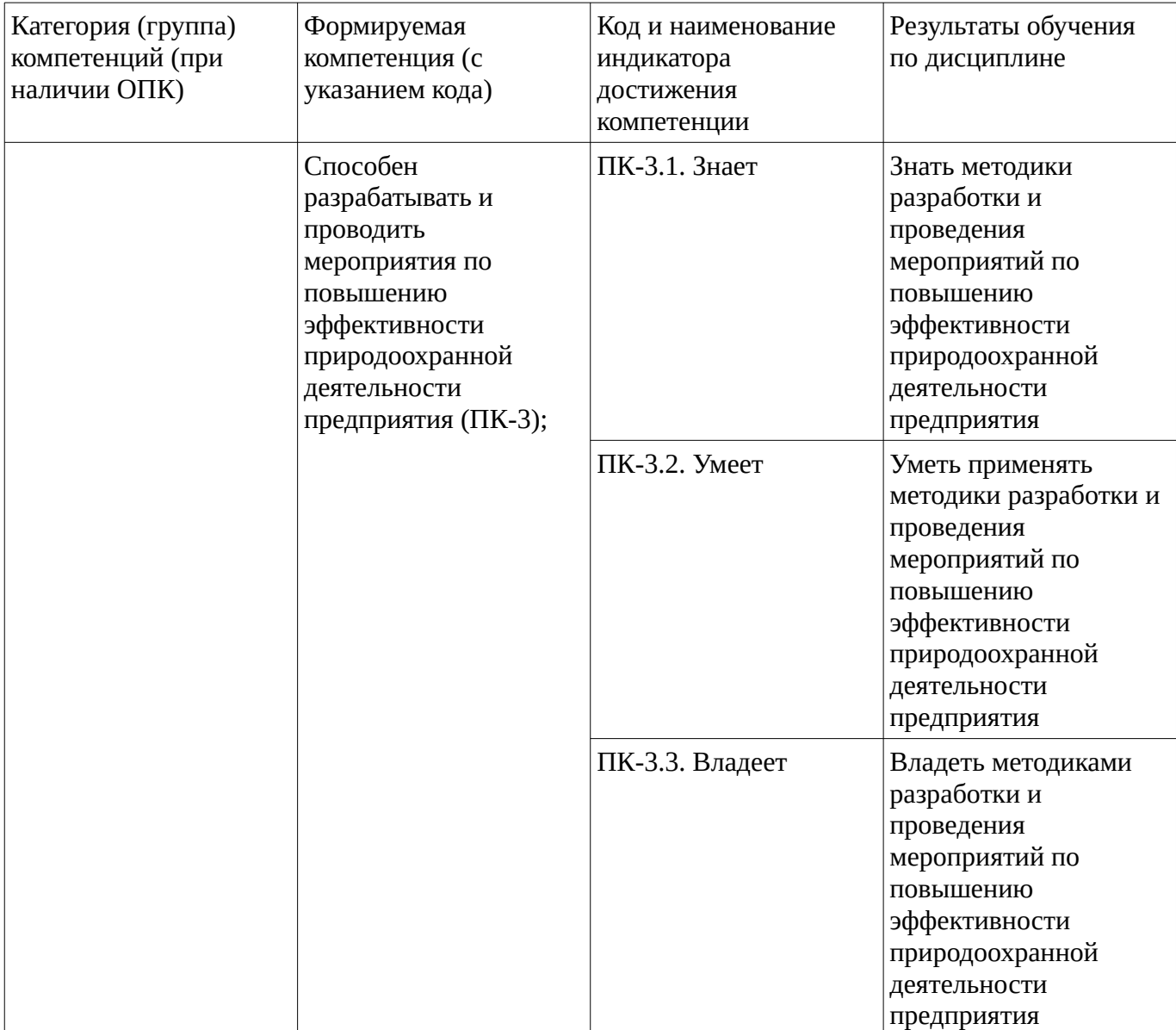

# <span id="page-4-1"></span><span id="page-4-0"></span>**2. Цель и место дисциплины в структуре образовательной программы**

Дисциплина «Инженерная графика» относится к части, формируемой участниками образовательных отношений.

Дисциплина изучается на \_\_2 \_\_ курсе в \_\_\_3 \_\_\_ семестре.

Цель изучения дисциплины: формирование у студентов знаний о различной по виду и содержанию графической информации, основ графического представления информации, приобретение умений и владений, навыками графического моделирования геометрических объектов, правилам разработки и оформления конструкторской документации

## **3. Содержание рабочей программы (объем дисциплины, типы и виды учебных занятий, учебно-методическое обеспечение самостоятельной работы обучающихся)**

# ФГБОУ ВО «УФИМСКИЙ УНИВЕРСИТЕТ НАУКИ И ТЕХНОЛОГИЙ» БИРСКИЙ ФИЛИАЛ УУНиТ ФАКУЛЬТЕТ БИОЛОГИИ И ХИМИИ

# **СОДЕРЖАНИЕ РАБОЧЕЙ ПРОГРАММЫ**

дисциплины «Инженерная графика» на 3 семестр

очная

форма обучения

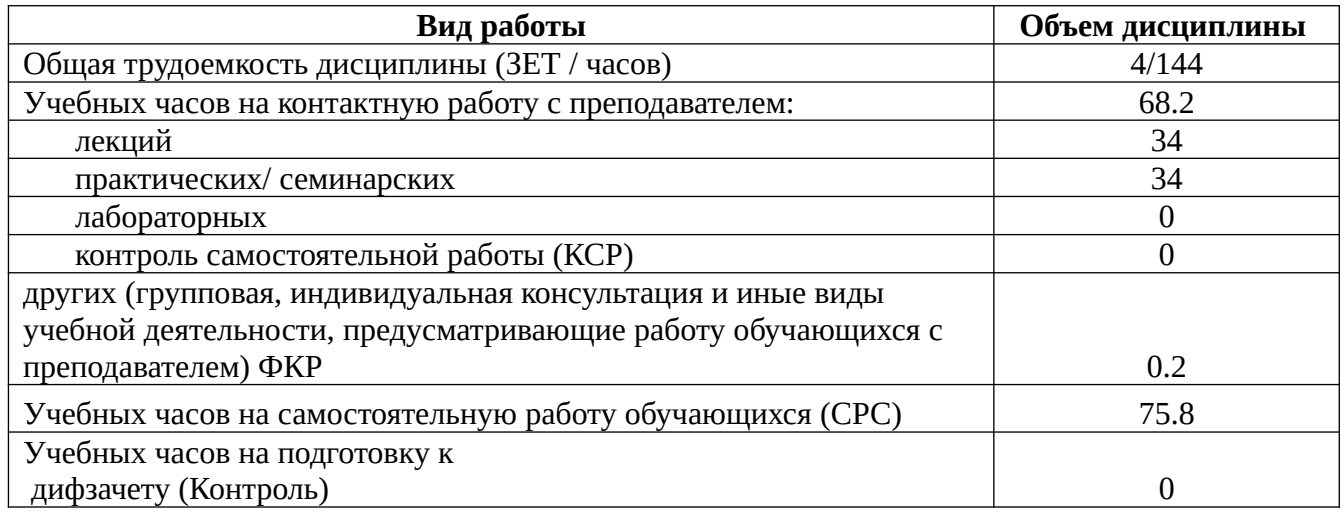

Форма контроля: Дифзачет 3 семестр

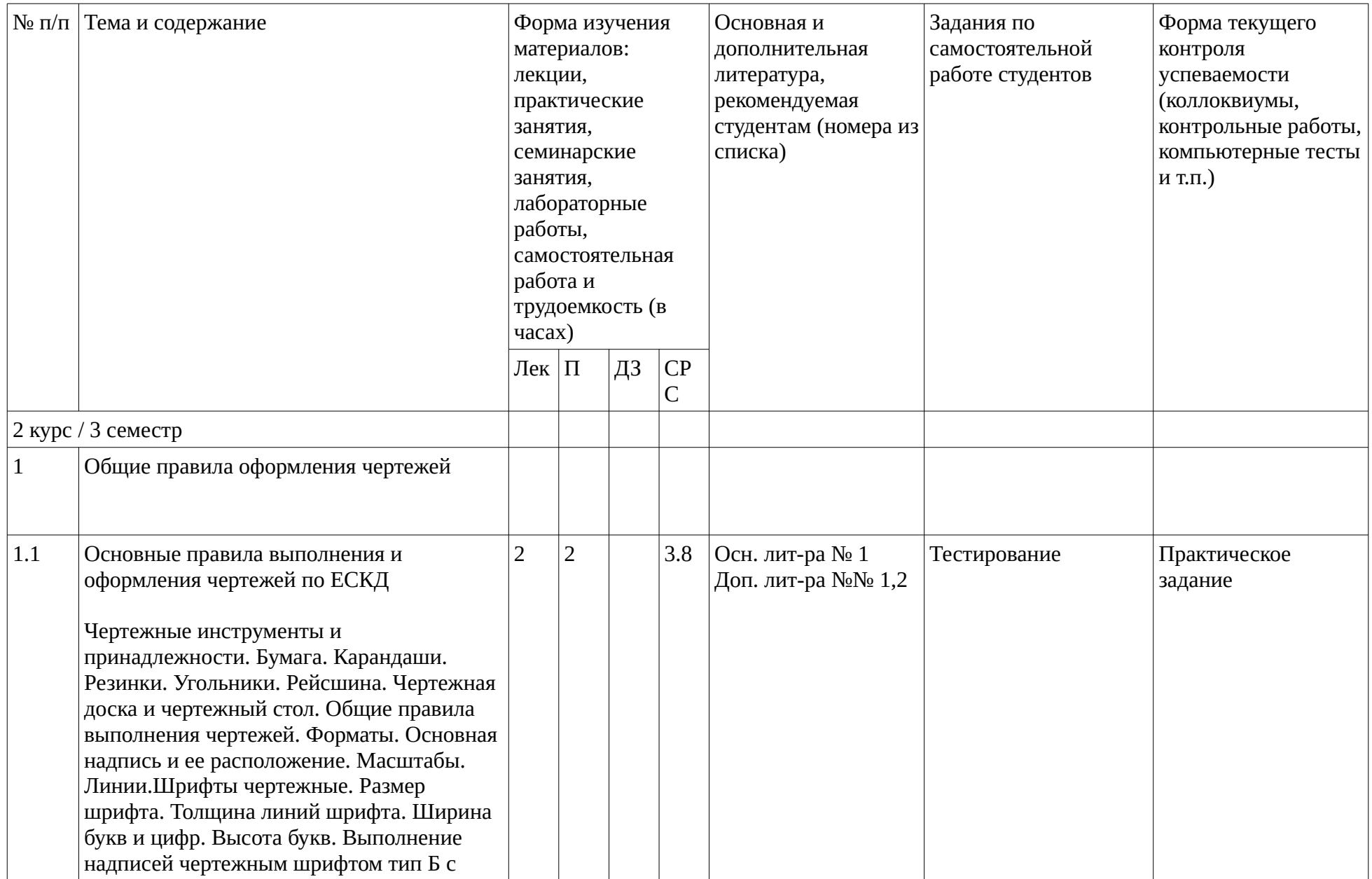

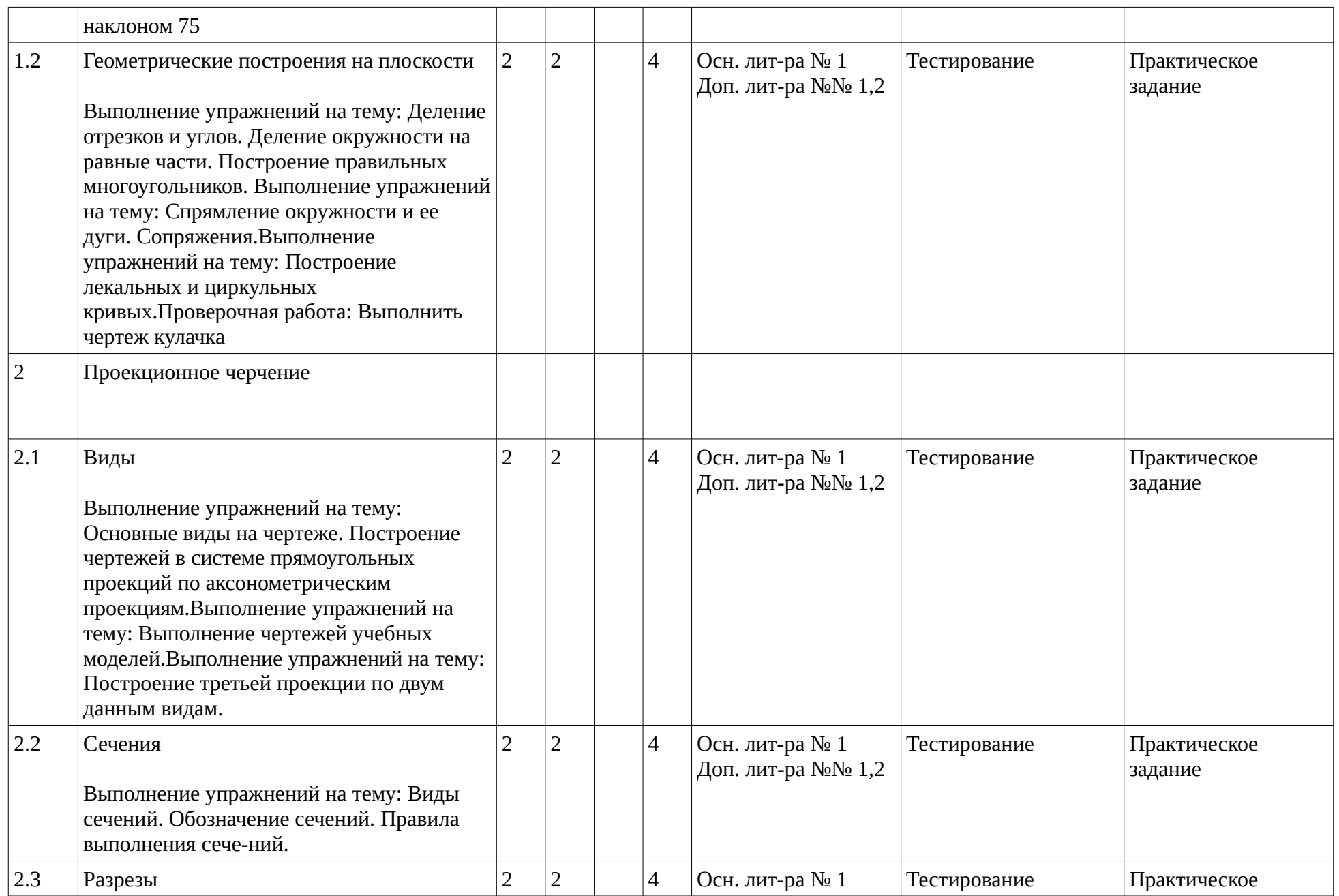

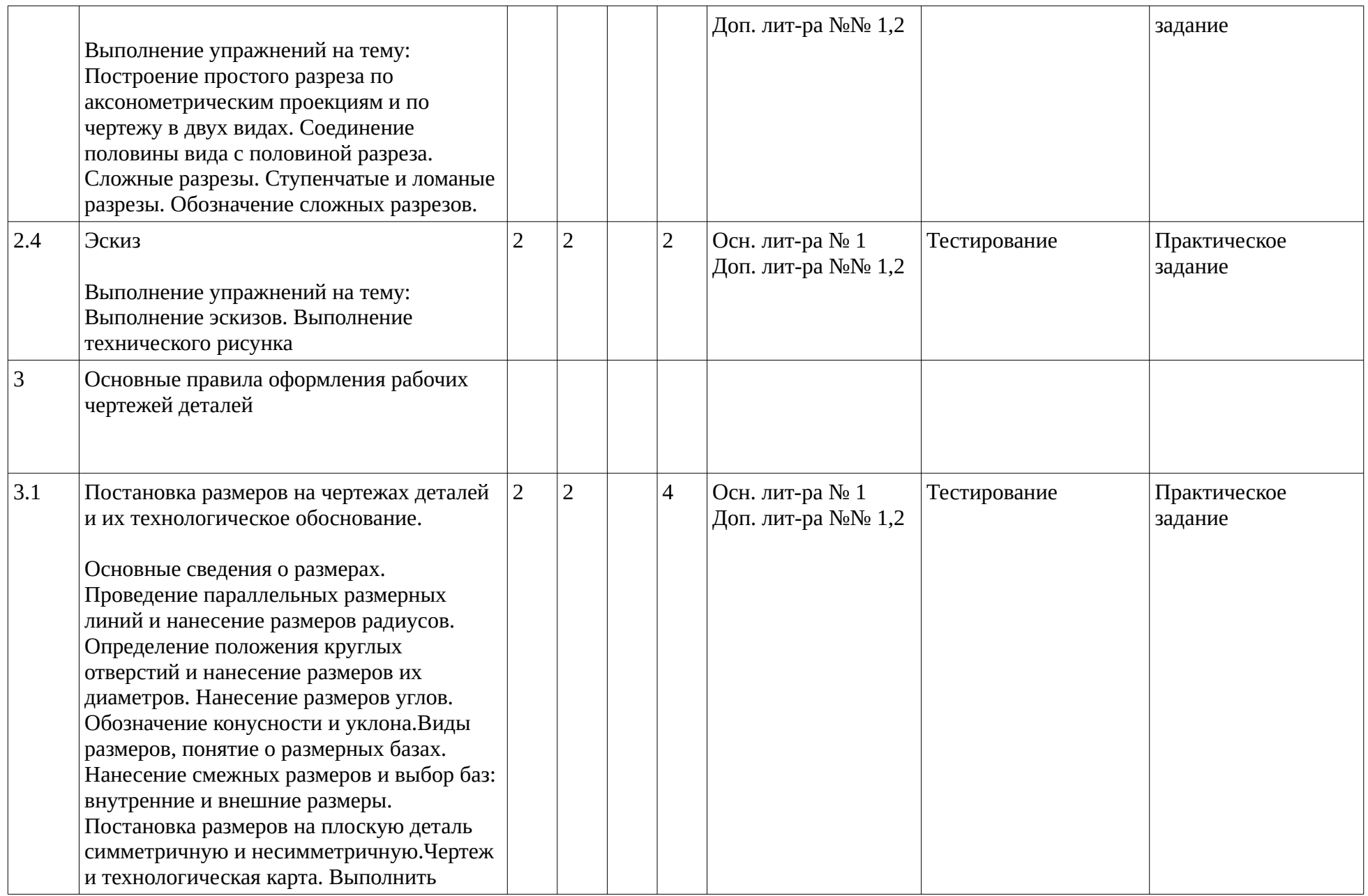

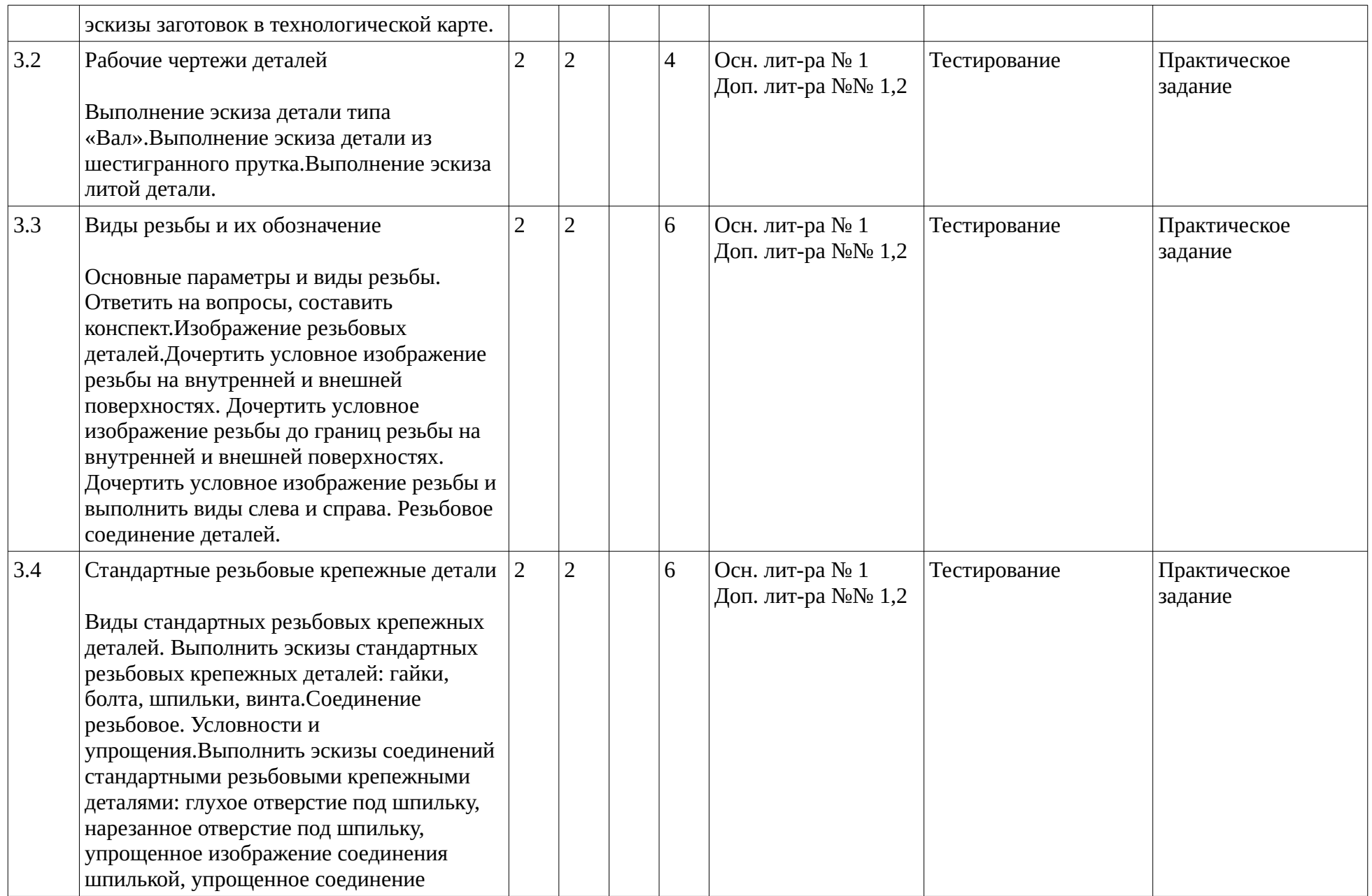

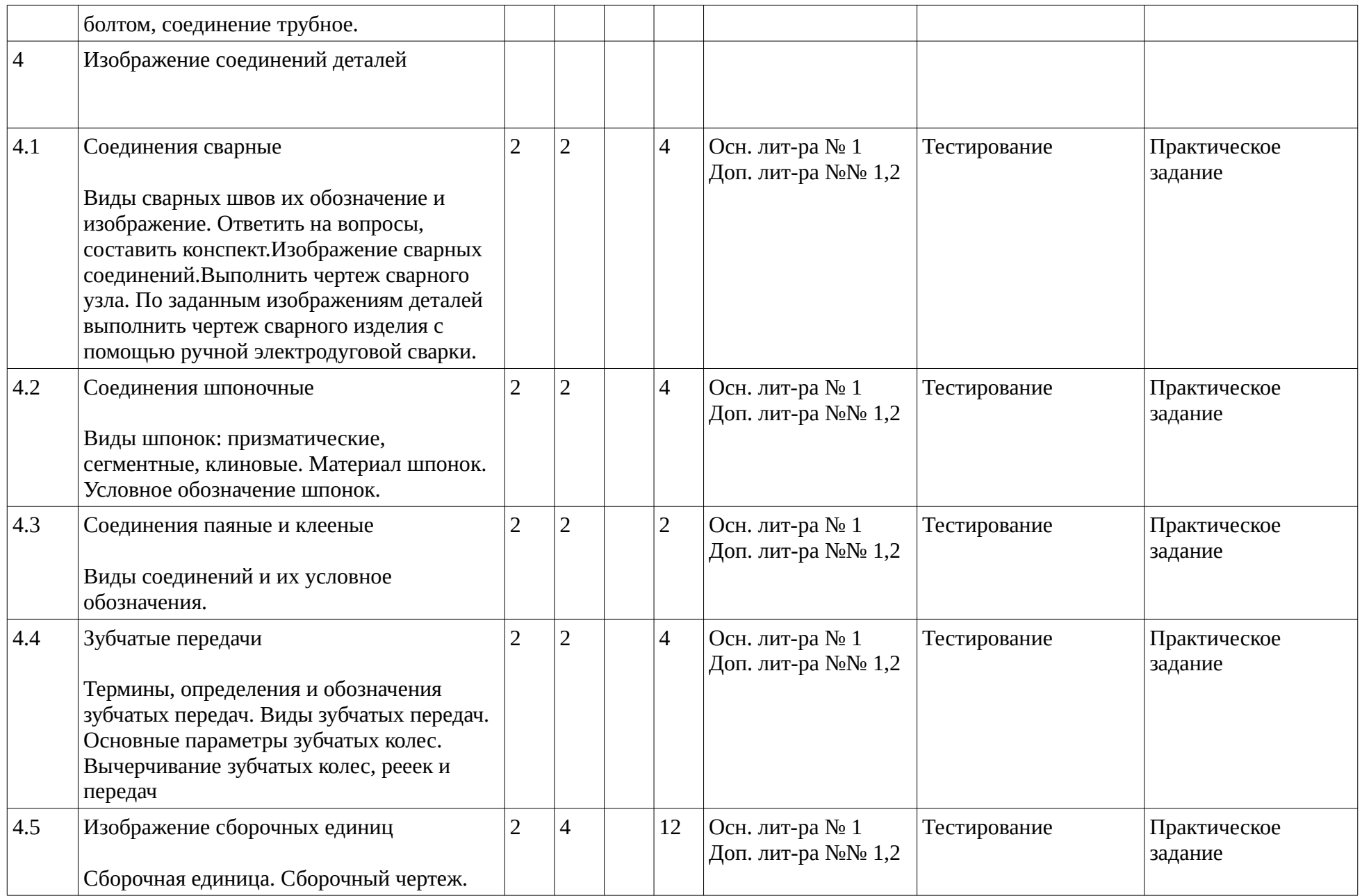

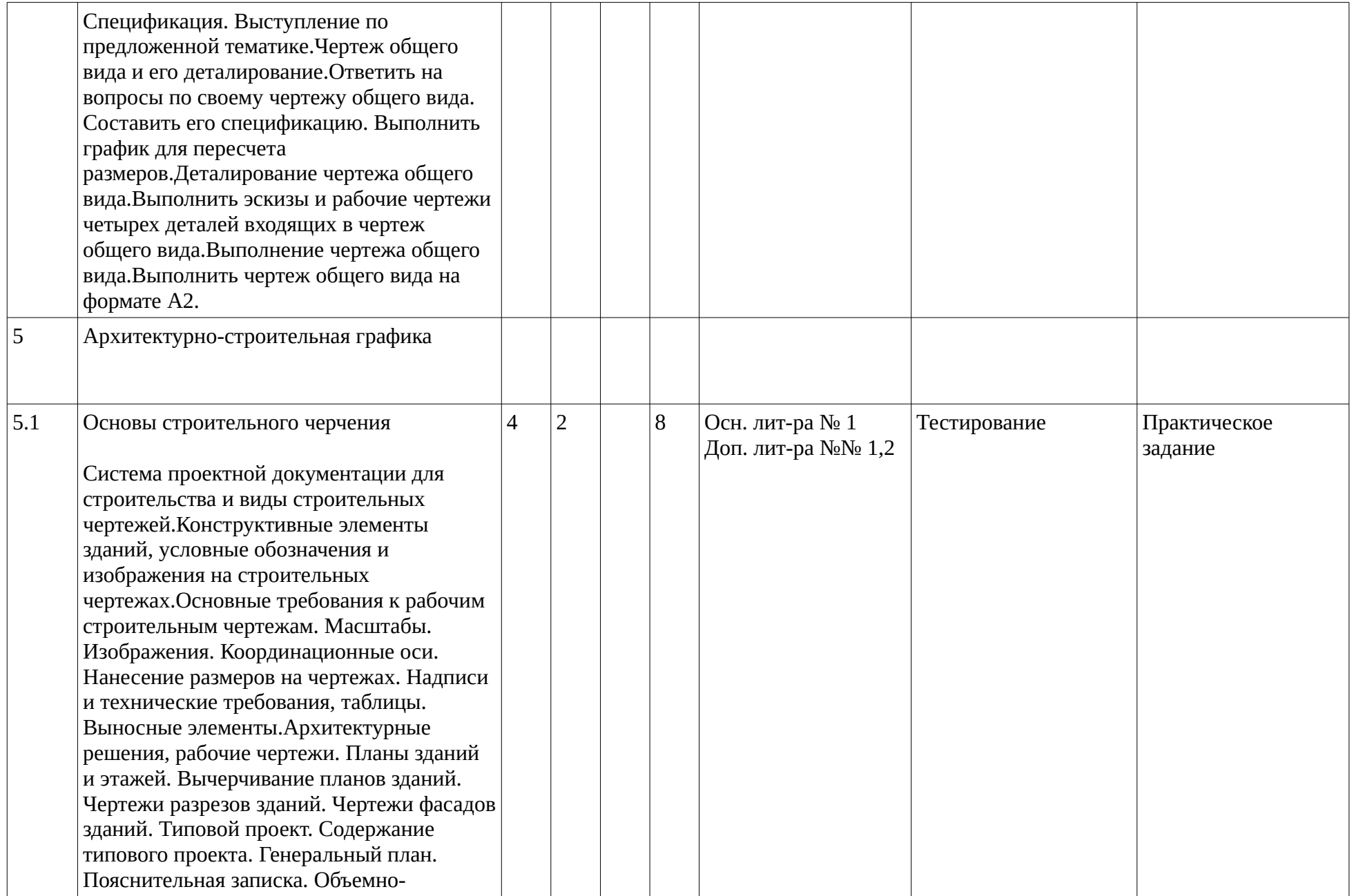

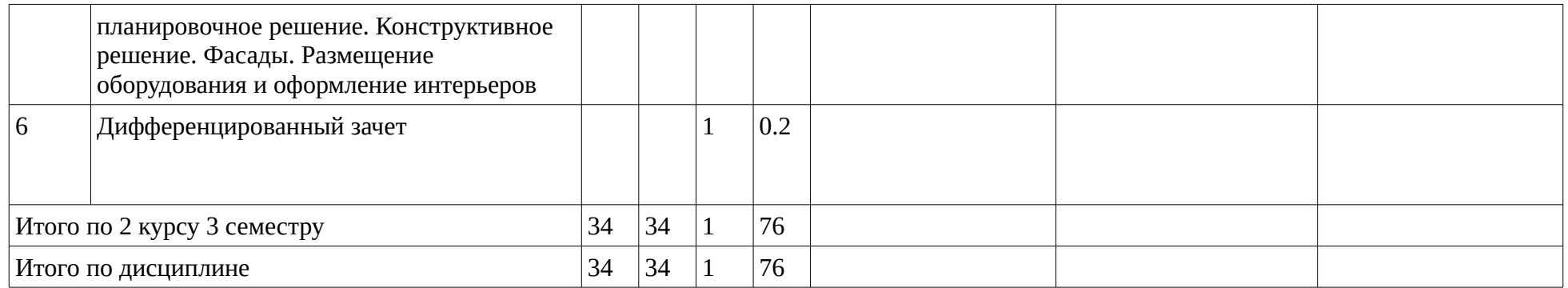

## <span id="page-13-1"></span><span id="page-13-0"></span>**4. Фонд оценочных средств по дисциплине**

## **4.1. Перечень компетенций и индикаторов достижения компетенций с указанием соотнесенных с ними запланированных результатов обучения по дисциплине. Описание критериев и шкал оценивания результатов обучения по дисциплине.**

Код и формулировка компетенции: Способен разрабатывать и проводить мероприятия по повышению эффективности природоохранной деятельности предприятия (ПК-3);

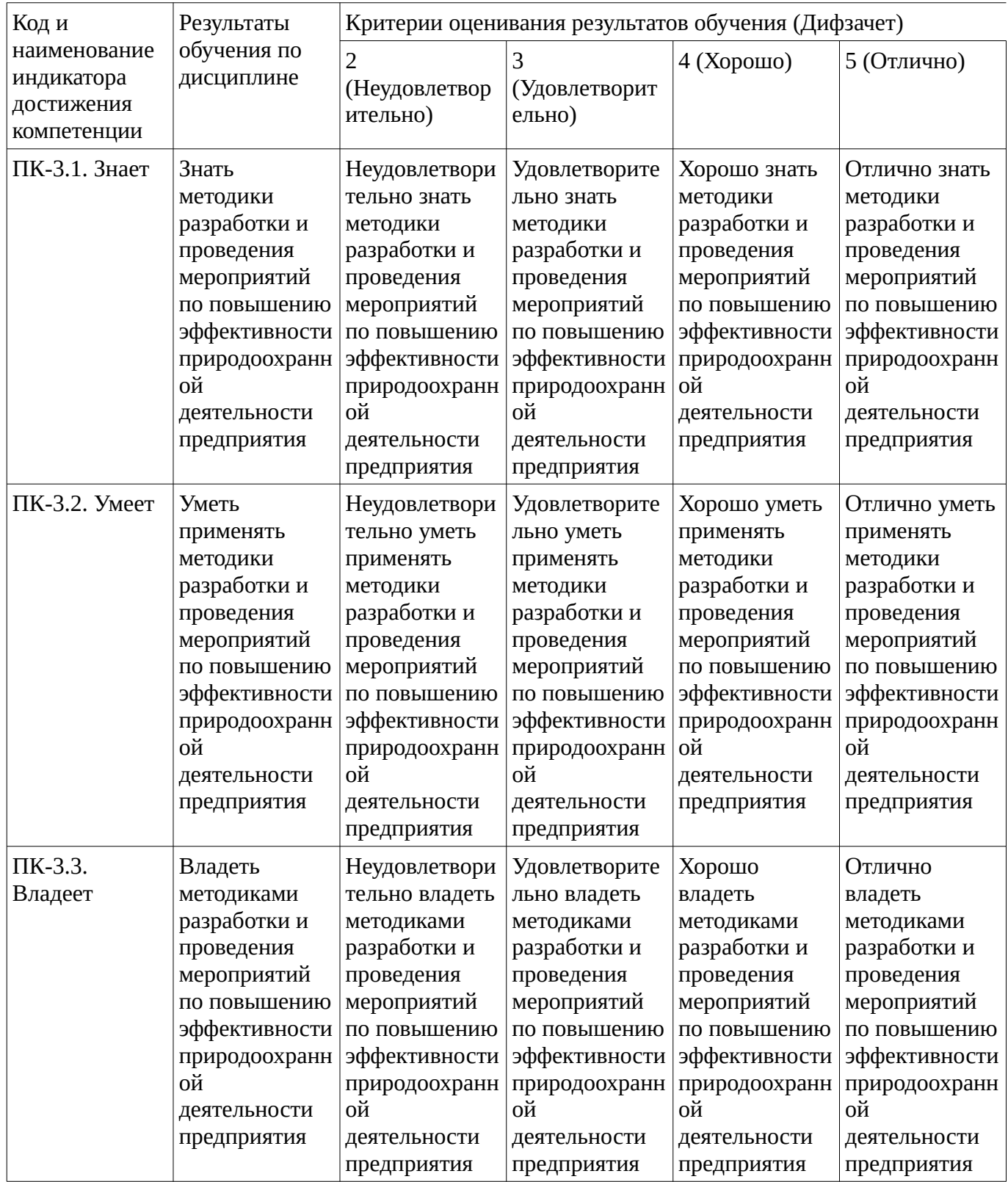

Критериями оценивания являются баллы, которые выставляются за виды деятельности (оценочные средства) по итогам изучения модулей (разделов дисциплины), перечисленных в рейтинг-плане дисциплины. Баллы, выставляемые за конкретные виды деятельности представлены ниже.

<span id="page-14-0"></span>**4.2. Типовые контрольные задания или иные материалы, необходимые для оценивания результатов обучения по дисциплине, соотнесенных с установленными в образовательной программе индикаторами достижения компетенций. Методические материалы, определяющие процедуры оценивания результатов обучения по дисциплине.**

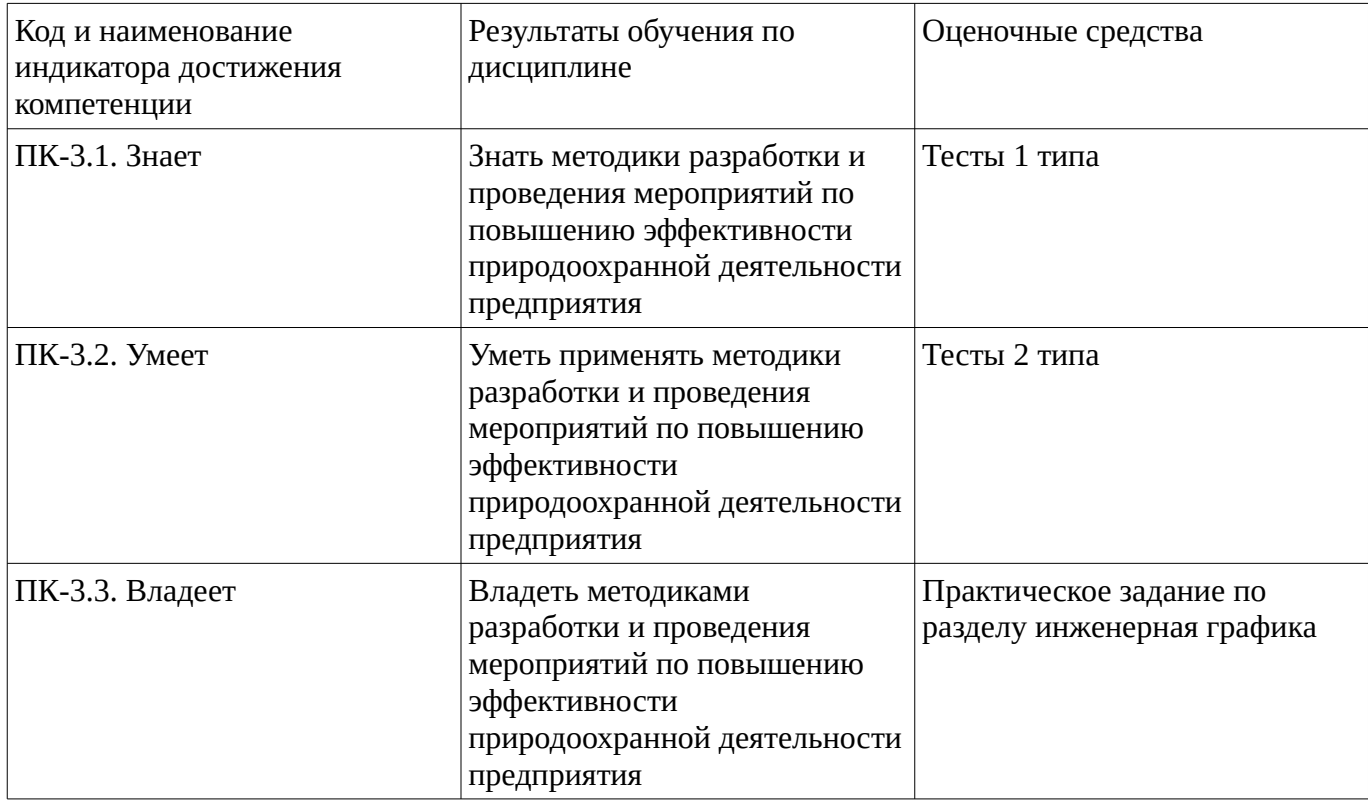

Критериями оценивания при модульно-рейтинговой системе являются баллы, которые выставляются преподавателем за виды деятельности (оценочные средства) по итогам изучения модулей (разделов дисциплины), перечисленных в рейтинг-плане дисциплины

Шкалы оценивания:

#### **Тестовые задания**

Описание тестовых заданий: тестовые задания включают тесты закрытого типа (с одним правильным ответом), тесты на установлении последовательности и на установление соответствия. Оценка за выполнение тестовых заданий выставляется на основании процента заданий, выполненных студентами в процессе прохождения промежуточного и рубежного контроля знаний

## Тесты 1 типа

1. К текстовым конструкторским документам относятся …

а) любые технические документы, содержащие текст

б) только чертежи, схемы, электронные модели

в) только паспорта, расчеты, технические условия, пояснительные записки, инструкции

г) паспорта, расчеты, технические условия, пояснительные записки, инструкции, таблицы,

спецификации, ведомости

2.Ломаным называется разрез, если секущие плоскости:

а) параллельны

б) пересекаются

в) сломаны

г) скрещиваются

3. Штриховку резьбы, изображенной в разрезе, доводят:

а) до сплошной тонкой линии

б) до основной сплошной толстой линии

в) до сплошной волнистой линии

г) до штрихпунктирной линии

д) до штриховой линии

## Тесты 2 типа

1. Установить соответствие стандартного формата и его размера.

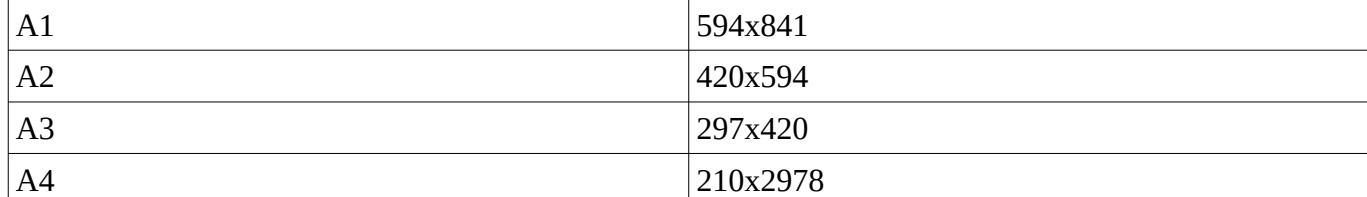

2. Установить соответствие названий линий чертежа и их применения

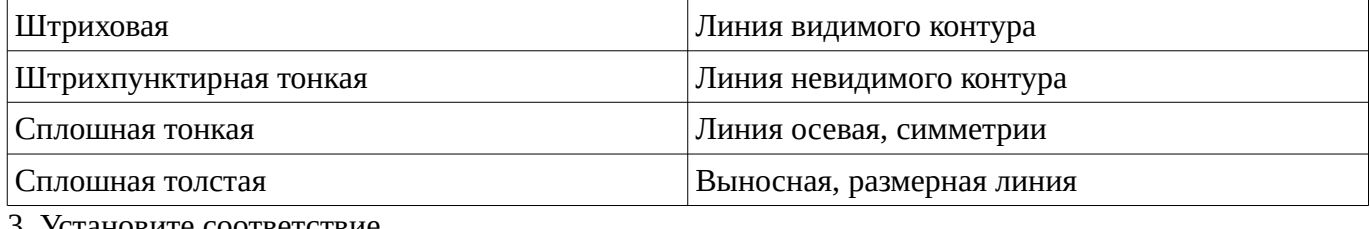

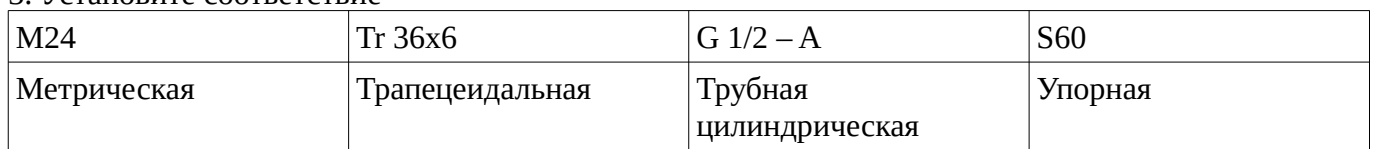

Методические материалы, определяющие процедуру оценивания выполнения тестовых заданий

Описание методики оценивания выполнения тестовых заданий: оценка за выполнение тестовых заданий ставится на основании подсчета процента правильно выполненных тестовых заданий. **Критерии оценки (в баллах***):*

- **9-10** баллов выставляется студенту, если процент правильно выполненных тестовых заданий составляет 81 – 100 %;

- **7-8** баллов выставляется студенту, если процент правильно выполненных тестовых заданий составляет 61 – 80 %;

- **4-6** баллов выставляется студенту, если процент правильно выполненных тестовых заданий составляет 41 – 60 %;

- **до 4** баллов выставляется студенту, если процент правильно выполненных тестовых заданий составляет 40 %;

## **Практическое задание**

Практическое задание по разделу инженерная графика

Выполнить рабочие чертежи следующих стандартных деталей и их соединений:

**а)** болта; **б)** гайки; **в)** винта; **г)** шпильки; д)упрощенное изображение болтового соединения; е**)** изображение глухого отверстия по шпильку; ж**)** изображение нерезаного отверстия по шпильку; з**)** упрощенного изображение шпилечного соединения.

Методические материалы, определяющие процедуру оценивания выполнения практических заданий

Решение практических заданий осуществляется с целью проверки уровня знаний, умений, владений, понимания студентом основных методов и приемов при решении конкретных практических заданий, умения применять на практике полученных знаний. Студенту объявляется условие задания, решение которой он излагает на чертеже.

# **Шкала оценивания:**

35 - 30 балллов: Чертеж графически выполнен без ошибок и сдан без отставания от сроков сдачи. Студент правильно ответил на все вопросы.

29 - 20 баллов: Чертеж графически выполнен без ошибок. Имеются незначительные исправления при решении задачи. Студент хорошо знает типы линий, параметры шрифта. Правильно отвечает на все вопросы. Чертеж сдан с отставанием от срока сдачи не более, чем одна неделя.

18 - 10 баллов: Чертеж выполнен с значительными исправлениями, помарками. Студент не очень уверенно ответил на все вопросы. Имеются ошибки в прочерчивании линий, шрифт с

отклонениями от стандарта. Неудачная компоновка листа. Не выдержан масштаб. Чертеж сдан с отставанием от срока сдачи более, чем одна неделя.

9 и менее баллов: Чертеж выполнен с грубыми ошибками. Графическая задача решена не верно. Студент не имеет элементарных знаний (не знает типы линий, параметры шрифта, термины, названия изображений, порядок построения и т.д.). Чертеж выполняется заново!

# **Дифференцированный зачет**

Примерные вопросы к дифзачету, 2 курс / 3 семестр

- 1. Системы расположения видов. Основные виды.
- 2. Дополнительные виды.
- 3. Местные виды.
- 4. Отличие дополнительных видов от основных и местных.
- 5. Выносной элемент.
- 6. Сечения: определение, назначение, классификация сечений обозначения.
- 7. Разрезы: определение, назначение, классификация разрезов обозначения.
- 8. Особые случаи разрезов.
- 9. Неполные разрезы.
- 10. Сложные разрезы.
- 11. Особенности машиностроительного чертежа.
- 12. Шероховатость поверхностей.
- 13. Нанесение на чертеже допусков формы и расположения поверхностей.
- 14. Нанесение на чертеже обозначение покрытий, термической и других видов обработки.
- 15. Резьбы: классификация, параметры резьбы.
- 16. Изображение резьбы на стержне.
- 17. Изображение резьбы в отверстии.
- 18. Обозначение стандартных резьб.
- 19. Обозначение нестандартных резьб.
- 20. Резьбовые соединения: условности и упрощения при вычерчивании болтового соединения.
- 21. Условности и упрощения при вычерчивании винтового и шпилечного соединений.
- 22. Неразъемные соединения.
- 23. Виды передач.
- 24. Назвать основные параметры зубчатого цилиндрического колеса.
- 25. Сборочный чертеж: назначение и содержание. Спецификация: определение и назначение.
- 26. Порядок чтения сборочных чертежей.
- 27. Последовательность чтения строительных чертежей
- 28. Сборочный чертеж: назначение и содержание. Спецификация: определение и назначение.
- 29. Порядок чтения сборочных чертежей.
- 30. Что понимают под стандартами СПДС, и какой двухзначный цифровой код они имеют?
- 31. Марки присваиваемыче основным комплектам рабочих чертежей, предназначенным для производства строительно-монтажных работ
- 32. Координатные оси на чертежах
- 33. Обозначение на чертежах отметки уровней элементов конструкций. Что принимают в качестве нулевой отметки на чертежах зданий?Как указывают на чертеже номер выносного элемента?
- 34. Как указывают на чертеже многослойные конструктивные элементы?
- 35. Границы земляных работ для строительства площадки на чертежах. Как указывают на чертежах уклон? Как указывают границы земляных работ для строительства пандуса?
- 36. Поэтажный план. Масштабе для вычерчивания планов этажей. Элементы здания показываемые на планах. Линии обводки применяемые на планах. Размеры наносимые на плане. Обозначение планов этажей. Условные графические изображения применяемые на планах.
- 37. Изображения на строительных чертежах. Обозначение и располажение изображений на строительных чертежах.
- 38. Линии применяемые при обводке фасадов и разрезов. Масштабы применяют для фасадов и разрезов. Элементы зданий на чертежах фасадов и разрезах. Разрезы применяемые на строительных чертежах. Размеры на разрезы зданий. Генеральне планы

Методические материалы, определяющие процедуру оценивания дифзачета

Критериями оценивания являются баллы, которые выставляются за виды деятельности (оценочные средства) по итогам изучения модулей (разделов дисциплины), перечисленных в рейтинг-плане дисциплины: текущий контроль – максимум 40 баллов; рубежный контроль – максимум 30 баллов, поощрительные баллы – максимум 10.

Допуском к дифзачету является предоставление результатов тестирования, решения задач и практических заданий, а так же конспекта.

При оценке ответа на дифзачете максимальное внимание должно уделяться тому, насколько полно раскрыто содержание материала, четко и правильно даны определения, раскрыто содержание понятий, верно ли использованы научные термины, насколько ответ самостоятельный, использованы ли ранее приобретенные знания, раскрыты ли раскрыты причинно-следственные связи, насколько высокий уровень умения оперирования научными категориями, анализа информации, владения навыками практической деятельности.

## **Критерии оценки (в баллах):**

- **25-30 баллов** выставляется студенту, если студент дал полные, развернутые ответы на все теоретические вопросы билета, продемонстрировал знание функциональных возможностей, терминологии, основных элементов, умение применять теоретические знания при выполнении практических заданий. Студент без затруднений ответил на все дополнительные вопросы. Практическая часть работы выполнена полностью без неточностей и ошибок;

- **17-24 баллов** выставляется студенту, если студент раскрыл в основном теоретические вопросы, однако допущены неточности в определении основных понятий. При ответе на дополнительные вопросы допущены небольшие неточности. При выполнении практической части работы допущены несущественные ошибки;

**- 10-16 баллов** выставляется студенту, если при ответе на теоретические вопросы студентом допущено несколько существенных ошибок в толковании основных понятий. Логика и полнота ответа страдают заметными изъянами. Заметны пробелы в знании основных методов. Теоретические вопросы в целом изложены достаточно, но с пропусками материала. Имеются

принципиальные ошибки в логике построения ответа на вопрос. Студент не решил задачу или при решении допущены грубые ошибки;

**- 1-10 баллов** выставляется студенту, если ответ на теоретические вопросы свидетельствует о непонимании и крайне неполном знании основных понятий и методов. Обнаруживается отсутствие навыков применения теоретических знаний при выполнении практических заданий. Студент не смог ответить ни на один дополнительный вопрос.

Перевод оценки из 100-балльной в четырехбалльную производится следующим образом:

- отлично от 80 до 110 баллов (включая 10 поощрительных баллов);
- хорошо от 60 до 79 баллов;

- удовлетворительно – от 45 до 59 баллов;

- неудовлетворительно – менее 45 баллов.

## <span id="page-18-2"></span>**1.3. Рейтинг-план дисциплины**

Таблица перевода баллов текущего контроля в баллы рейтинга

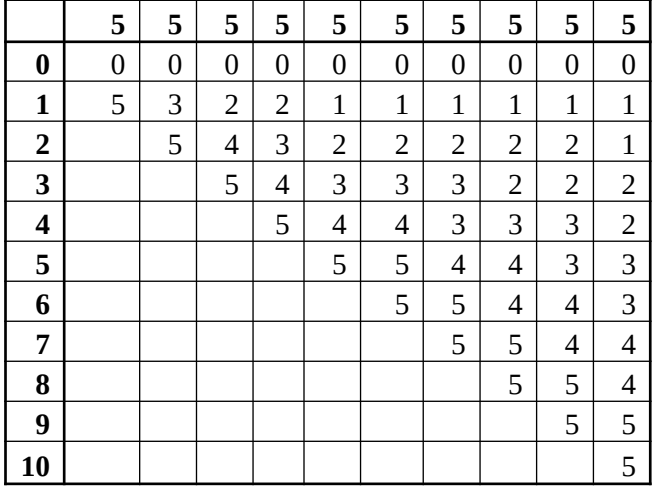

Рейтинг-план дисциплины представлен в Приложении 1.

# **2. Учебно-методическое и информационное обеспечение дисциплины**

# **5.1. Перечень основной и дополнительной учебной литературы, необходимой для освоения дисциплины**

## <span id="page-18-1"></span><span id="page-18-0"></span>**Основная литература**

1. Инженерная графика [Электронный ресурс] : учебник / Н.П. Сорокин [и др.]. — Электрон. дан. — Санкт-Петербург : Лань, 2016. — 392 с. — Режим доступа: https://e.lanbook.com/book/74681

## **Дополнительная литература**

- 1. Конакова, И.П. Инженерная и компьютерная графика : учебное пособие / И.П. Конакова, И.И. Пирогова ; Уральский федеральный университет им. первого Президента России Б. Н. Ельцина. – Екатеринбург : Издательство Уральского университета, 2014. – 91 с. : схем., ил. – Режим доступа: по подписке. – URL: http://biblioclub.ru/index.php?page=book&id=275737. – Библиогр.: с. 59. – ISBN 978-5-7996-1312-9.
- 2. Инженерная графика : учебное пособие / И.Ю. Скобелева, И.А. Ширшова, Л.В. Гареева, В.В. Князьков. - Ростов-на-Дону : Издательство «Феникс», 2014. - 304 с. : ил., схем. - (Высшее образование). - ISBN 978-5-222-21988-1 ; То же [Электронный ресурс]. - URL: http://biblioclub.ru/index.php?page=book&id=271503

## **5.2. Перечень ресурсов информационно-телекоммуникационной сети «Интернет» и программного обеспечения, необходимых для освоения дисциплины**

- 1. Научная электронная библиотека eLIBRARY.RU [Электронный ресурс]. Режим доступа: <https://elibrary.ru/>.
- 2. Электронная библиотечная система «Лань» [Электронный ресурс]. Режим доступа: [https://](https://e.lanbook.com/) [e.lanbook.com/.](https://e.lanbook.com/)
- 3. Университетская библиотека онлайн biblioclub.ru [Электронный ресурс]. Режим доступа: <http://biblioclub.ru/>.
- 4. Электронная библиотека УУНиТ [Электронный ресурс]. Режим доступа: [https://elib.bashedu.ru/.](https://elib.bashedu.ru/)
- 5. Российская государственная библиотека [Электронный ресурс]. Режим доступа: [https://www.rsl.ru/.](https://www.rsl.ru/)
- 6. Национальная электронная библиотека [Электронный ресурс]. Режим доступа: [https://xn--](https://xn--90ax2c.xn--p1ai/viewers/) [90ax2c.xn--p1ai/viewers/](https://xn--90ax2c.xn--p1ai/viewers/).
- 7. Национальная платформа открытого образования npoed.ru [Электронный ресурс]. Режим доступа: <http://npoed.ru/>.
- 8. Электронное образование Республики Башкортостан [Электронный ресурс]. Режим доступа: <https://edu.bashkortostan.ru/>.
- 9. Информационно-правовой портал Гарант.ру [Электронный ресурс]. Режим доступа: [http://](http://www.garant.ru/) [www.garant.ru/](http://www.garant.ru/).

# <span id="page-19-1"></span>**Программное обеспечение**

- 1. Office Professional Plus Договор №0301100003620000022 от 29.06.2020, Договор № 2159- ПО/2021 от 15.06.2021, Договор №32110448500 от 30.07.2021
- 2. Windows Договор №0301100003620000022 от 29.06.2020, Договор № 2159- ПО/2021 от 15.06.2021, Договор №32110448500 от 30.07.2021
- 3. Браузер Google Chrome Бесплатная лицензия https://www.google.com/intl/ru\_ALL/chrome/privacy/eula\_text.html
- <span id="page-19-0"></span>4. Браузер Яндекс - Бесплатная лицензия https://yandex.ru/legal/browser\_agreement/index.html

# **6. Материально-техническая база, необходимая для осуществления образовательного процесса по дисциплине**

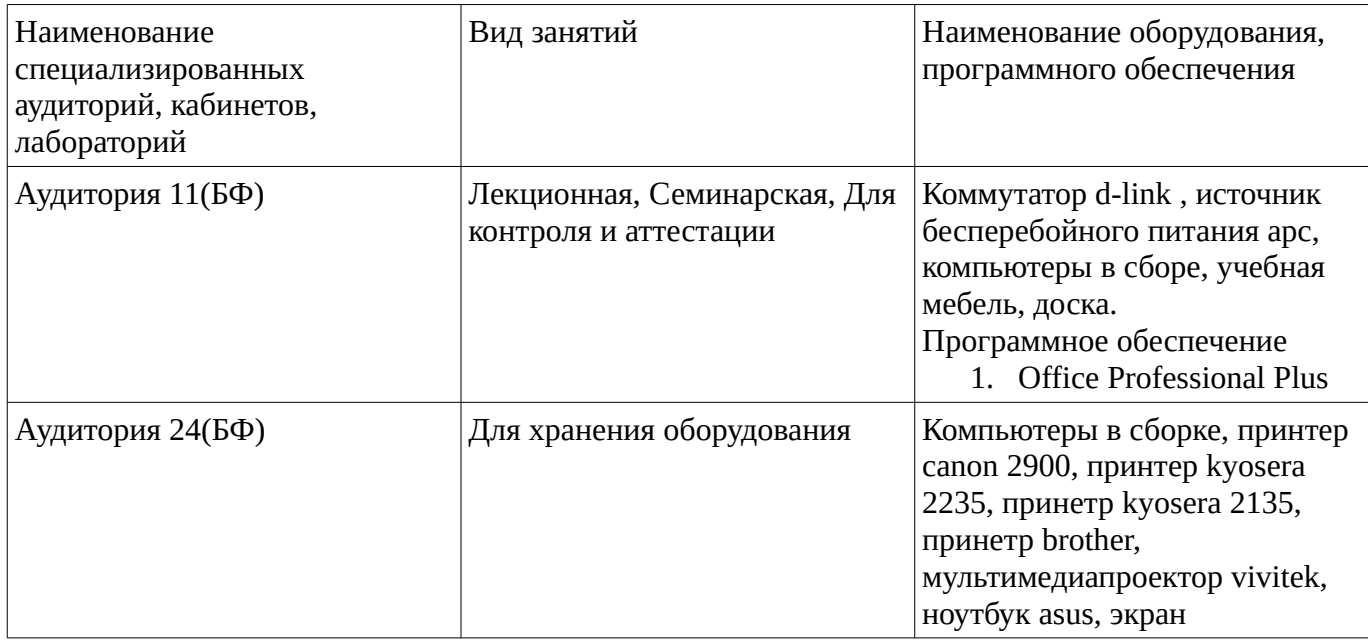

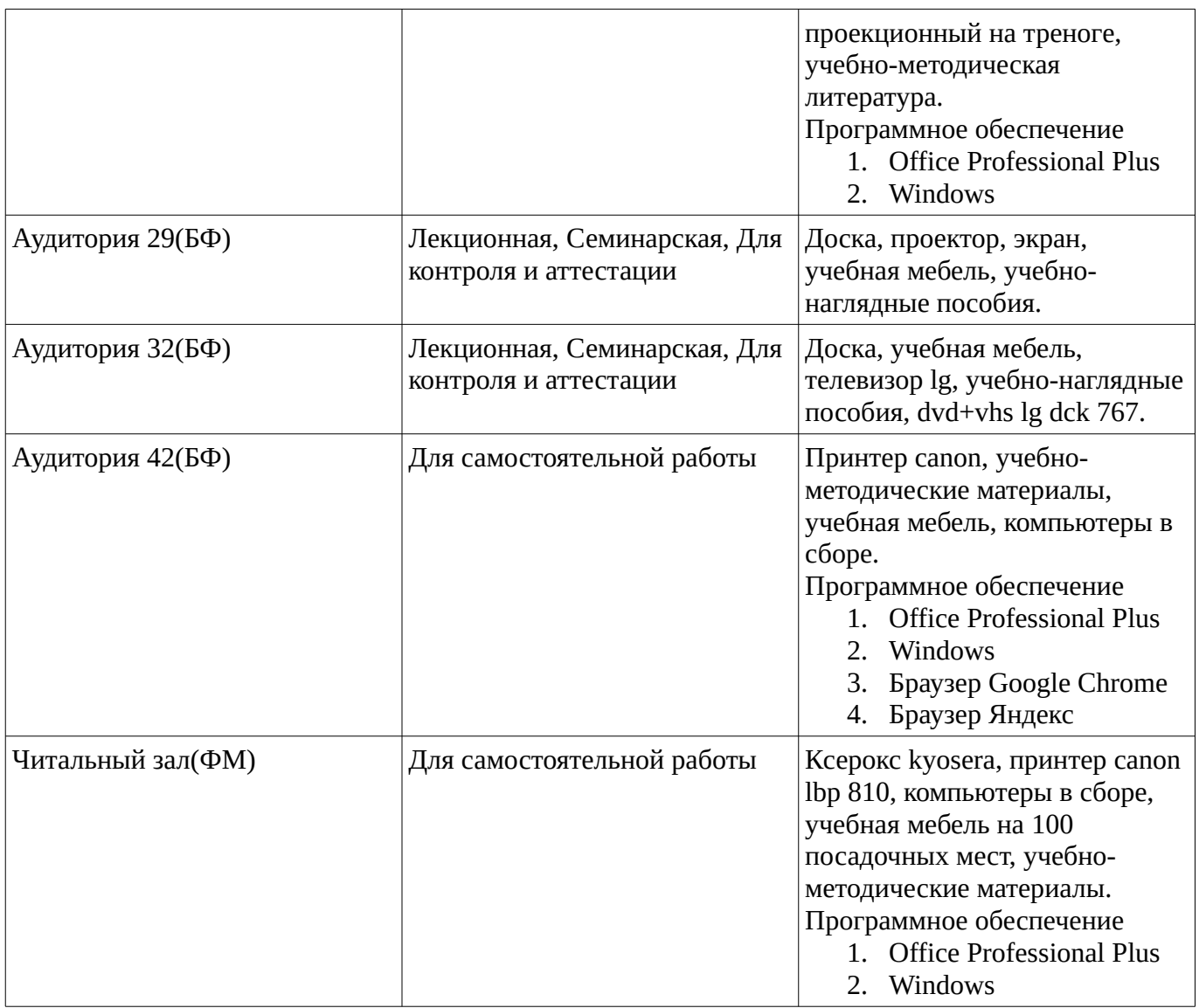